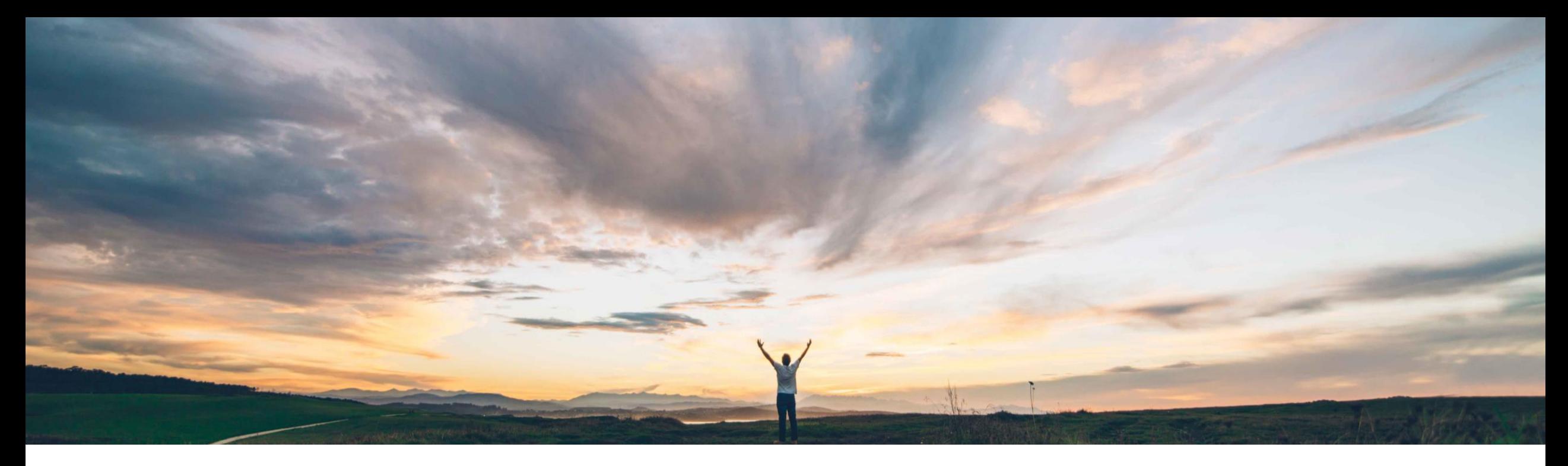

### SAP Ariba

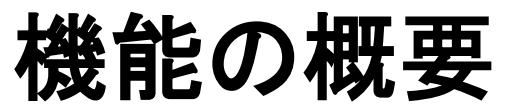

ERP システムでキャンセルされた承認済みの請求書を SAP Ariba Buying and Invoicing でも自動的に 却下

Johan Holm、ソリューション管理ディレクタ、SAP P&E 一般提供予定: 2020 年 5 月

CONFIDENTIAL

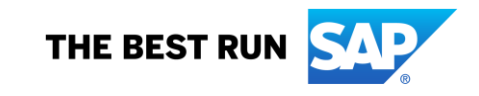

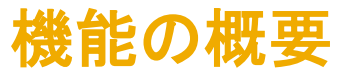

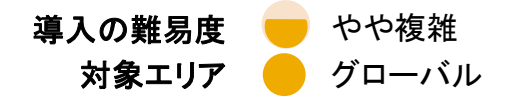

## 説明: ERP システムでキャンセルされた承認済みの請求書を SAP Ariba Buying and Invoicing でも自動的に 却下

#### 今までの課題

これまでは、承認が完了した請求書が ERP システムで キャンセルされている場合、この変更を反映するには、 [請求書管理者] または [顧客管理者] グループのメン バが、SAP Ariba Buying and Invoicing で、[強制却下] ボタンを使用してその請求書を手動で却下するしかあり ませんでした。

#### SAP Ariba で問題解決

SAP Ariba Buying and Invoicing で請求書の状況が [支払処 理中] であるときに、バイヤーが ERP システムで請求書をキ ャンセルした場合、SAP Ariba での状況が自動的に [却下済 み] に更新されるようにして、請求書の状況の同期を維持す ることができます。

SAP Ariba Invoice Management では、この機能が 2018 年 4 月からサポートされています。

#### 主なメリット

このたび、請求書が ERP でキャンセルされた場合、SAP Ariba Buying and Invoicing の請求書に状況の変更が自 動的に反映されるようになりました。

### 対象ソリューション

- SAP Ariba Buying and Invoicing
- SAP Ariba Invoice Management では、この機能が 2018 年 4 月からサポートされています

関連情報

この機能は、該当するソリューションを使用しているすべての お客様に対して自動的に有効になりますが、お客様が設定 する必要があります。

### 前提条件と制限事項

- 完全または部分的に支払われた請求書をこの機能で 却下することはできません。
- この機能では、終了した注文書に対する請求書の却下 はサポートされますが、却下しても終了した注文書は 自動的には再開されません。 注: 上記とは対照的に、終了した契約に対する請求書 を却下した場合は、契約が再開されます。

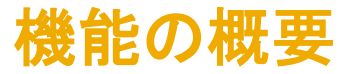

# 概要: ERP システムでキャンセルされた承認済みの請求書を SAP Ariba Buying and Invoicing でも自動的に 却下

この機能を使用すると、ERP で請求書がキャンセルされた場合に、SAP Ariba Buying and Invoicing で請求書を手動で強制却下する必要がなくな ります。

- 新しい受信 Web サービスである [外部システムからの請求書照合状 況] を設定して、ERP システムから状況の更新を自動的に受信する ことができます。
- 新しい Web サービス要求により、ERP システムから状況の更新を受 信すると、SAP Ariba Buying and Invoicing で請求書照合の状況が [却下済み] に変わります。
- 完全または部分的に支払われた請求書をこの Web サービス要求で 却下することはできません。
- この Web サービス要求では、終了した注文書に対する請求書の却 下はサポートされますが、却下しても終了した注文書は自動的には 再開されません。ただし、請求書が終了した契約に対するものである 場合は、この機能によって関連する契約累計が更新され、かつ、契 約を自動的に再開できます。

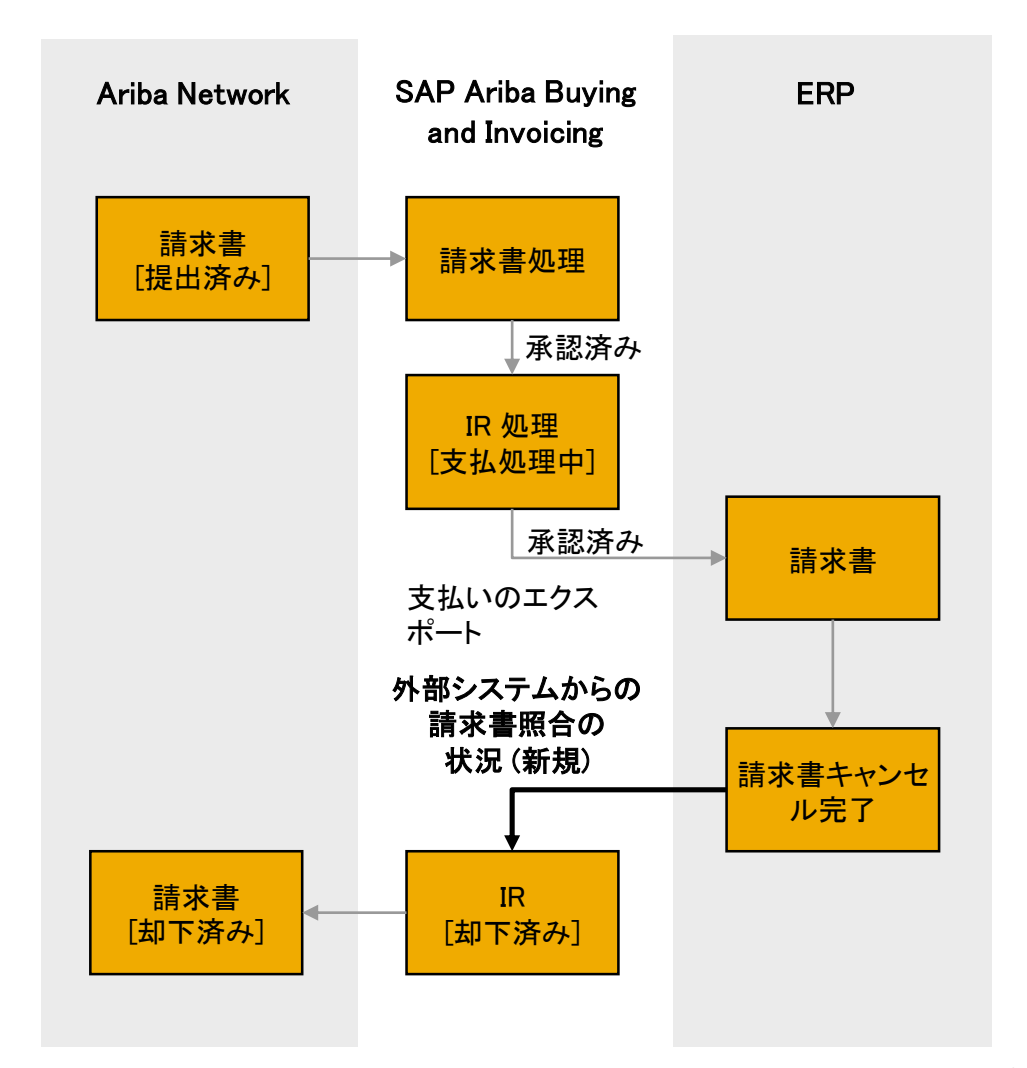